Lesson 11

#### Practical Examples

#### *(Ch 5-9 [BenA 06])*

Example Problem Problem Features System Features Various Concurrency Solutions

# A Bear, Honey Pot and Bees

- Friendly bees are feeding a trapped bear by collecting honey for it. The life of the trapped bear is just eating and sleeping.
- There are N bees and one bear. The size of the pot is H portions.
- The bees carry honey to a pot, one portion each bee each time until the pot is full. Or maybe more?
- When the pot is full, the bee that brought the last portion wakes up the bear.
- The bear starts eating and the bees pause filling the pot until the bear has eaten all the honey and the pot is empty again. Then the bear starts sleeping and bees start depositing honey again.

#### [Andrews 2000, Problem 4.36]

#### Problem Features

- Thousands or millions of bees (N bees), one bear
	- Collecting honey (1 portion) may take very long time
	- Eating a pot of honey (H portions) may take some time
	- Filling up the pot with one portion of honey is fast
	- $-$  Same solution ok with N=1000 or N=100 000 000 ?
	- $-$  Same solution ok with H=100 or H=1 000 000 ?
	- Same solution ok for wide range of  $N < H$  values?
- Unspecified/not well defined feature
	- Could (should) one separate permission to fill the pot, actually filling the pot, and possibly signalling the bear
	- If (one bee) filling the pot is real fast, this may not matter
	- If (one bee) filling the pot takes time, then this may be crucial for performance
	- Can pot be filled from far away?
	- What if more than one bears?

#### Maximize Parallelism

- All bees concurrently active, no unnecessary blocking
- Bees compete only when filling up the pot
	- Must wake up bear when H portions of honey in pot
	- Must fill up the pot one bee at a time
		- Is this important or could we modify specs?
		- How big is the mouth of the pot?
	- Competing just to update the counter would be more efficient?
		- Is waking up the bear part of critical section?
	- What is the real critical section?

Why?

#### Maximize Parallelism (contd)

- Bear wakes up only to eat and only when pot is full
- Bees blocked (to fill the pot) only
	- When bear is eating
	- When waiting for their turn to fill the pot
		- Or to synchronize with other bees

#### Concurrency Needs

- When is mutex (critical section) needed? – A bee is filling the pot or the bear is eating
- When is synchronization needed?
	- Bees wait for earlier bee to fill the pot
		- Each bee may wait before filling the pot
	- Bees wake up the bear to eat
		- Last  $(H<sup>th</sup>)$  bee wakes up bear after filling the pot
	- Bear lets all bees to resume filling the pot
		- Bear allows it after emptying the pot
- When is communication needed?
	- Must know when pot is full? Nr portions in pot now?
	- What if "honey" would be information in buffer?

#### Environment

- Computational object level
	- Bees and bear are threads in one application?
		- Threads managed by programming language?
		- Threads managed by operating system?
	- Bees and bear are processes?
		- Communication with progr. language utilities?
		- Communication with oper. system utilities?
- System structure
	- Shared memory uniprocessor/multiprocessor?
	- Distributed system?
	- Networked system?

#### Busy Wait or Suspended Wait

- Bear waits a long time for full pot?
	- Suspended wait would be better (unless lots of processors)
- Bees wait for their turn to fill the pot?
	- Waiting for turn takes relatively long time
		- Earlier bees fill the pot
		- Bear eats the honey
	- Suspended wait ok
- Bees wait for their turn only to update counters?
	- Relatively long time to wait for turn
	- Suspended wait ok
	- If mutex is only for updating counters (not for honey fill-up turn, or bear eating), busy wait might be ok

#### Evaluate Solutions

- Does it work correctly?
	- Mutex ok, no deadlock, no starvation
- Does it allow for maximum parallelism?
	- Minimally small critical sections
	- Could bees fill up the jar in parallel?
- Is this optimal solution?
	- Overall processing time? Overall communication time?
	- Processor utilization? Memory usage?
	- Response time? Investments/return ratio?
- Is this solution good for current problem/environment?
	- Bees and bear are threads in Java application in 4-processor system running Linux?
	- There are 20000 bees, collecting honey takes 15 min, depositing one portion in pot takes 10 sec, 5000 portions fill the pot, and bear eats the honey in pot in 10 minutes?

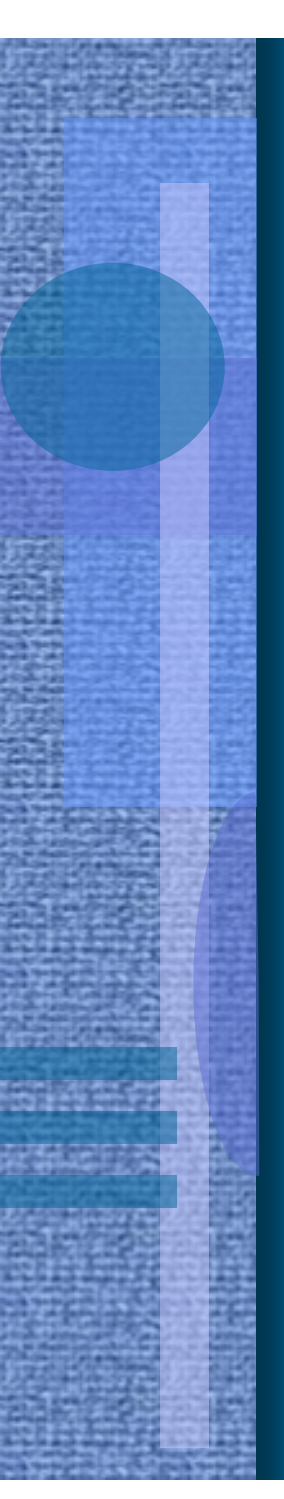

### Solution with Locks

- Can use locks both for mutex and for synchronization
	- Problem: busy wait for bear
		- Bear waits a long time for full honey pot (some bears do not like waiting!)

Int  $portions = 0;$  # portions in the pot Lock\_var  $D = 0 =$  "open"; # mutex to deposit honey in pot  $E = 1 =$  "closed"; # permission to eat honey

> implem. dependent: Lock\_var  $D = 1$ ; #open  $E = 0$ ; #locked

#### Solution with Locks (contd) 7.12.2009 Copyright Teemu Kerola 2009 Discussion A 2 process bee  $[i=1 \text{ to } N]$  () { while (true) { collect\_honey(); *lock* (D); # only one bee advances at a time portions++; *fill\_pot();* if (portions  $== H$ ) *unlock* (E); # wakeup bear, keep lock else *unlock* (D) # let next bee deposit honey } } Int portions =  $0; \#$  portions in the pot Lock\_var  $D = 0$ ; # mutex to deposit honey in pot  $E = 1$ ; # permission to eat honey process bear () { while (true) {  **(E);**  $#$  **busy-wait, hopefully OK?** eat\_honey(); portions  $= 0$ ;  $\mathbf{u}$ nlock $(D)$ ; # let next bee deposit honey } } Discussion A

## Semaphore Solution

process bee[i=1 to N] { while (true) { *collect\_honey();* into\_pot(); # deposit one honey portion into the honey pot }

process bear { while (true) {  $\overline{\text{empty\_pot(}}$ ; # eat all the honey }

 $sleep()$ ;  $# wait until the pot is full$ 

}

}

7.12.2009 Copyright Teemu Kerola 2009 [Liisa Marttinen] 13

#### Semaphore Solution (contd)

sem mutex  $= 1,$  # mutual exlusion pot\_full =  $0; \#$  is the pot full of honey? int portions;  $#$  portions in the pot

procedure into\_pot() { # bee deposits one honey portion *P* (mutex); *fill\_pot();* portions++; if (portions  $== H$ )  $V$  (pot\_full); # let bear eat honey, pass baton else **V** (mutex); # let other bees fill the pot } procedure sleep () { *P* (pot\_full);

procedure empty\_pot()  $\{$  # bear eats all honey from the pot *eat\_all\_honey ();* portions=0; *V* (mutex); # let bees fill the pot again

}

7.12.2009 Copyright Teemu Kerola 2009 14

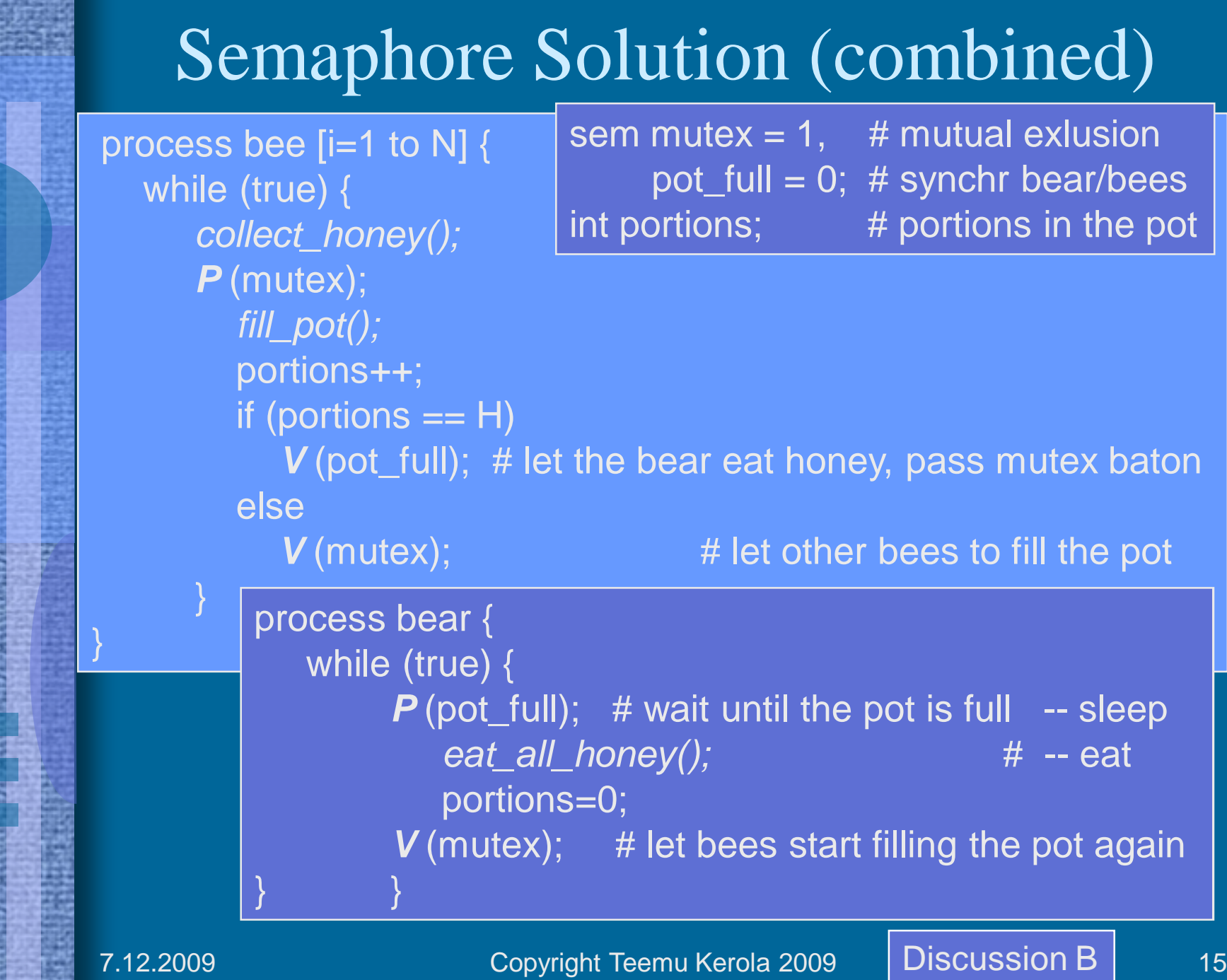

**The Second** 

₩

SHATE.

**Faile** 

甦

## Monitor Solution

- Use monitor only for mutex and synchronization
	- Automatic mutex
	- Use of monitor condition variables for synchronization solution for bees and bear
- What type of signalling semantics is in use?  $- E < S < W$ , i.e., IRR? Assume now no-IRR.

process bee  $[i=1 \text{ to } N]$ while (true) { collect\_honey(); *pot.into\_pot*();

process bear() { while (true) { *pot.wait\_full*(); eat\_honey(); *pot.empty\_pot*(); }

}

}

7.12.2009 Copyright Teemu Kerola 2009 [Auvo Häkkinen] 16

#### Monitor Solution (contd)

monitor *pot* { int portions=0; cond pot\_full, pot\_empty;

```
procedure into_pot () {
  while (portions == H) waitC (pot_empty);
Would "if" work?
 portions++; fill_pot(); # deposit honey in pot
 if (portions == H) signalC (pot_full);
  }
                                             Why "while" and not "if"?
```

```
procedure wait_full () {
 if (portions < H) waitC (pot_full);
  }
```
procedure *empty\_pot* () {

Why "if" and not "while"? Would "while" work?

What if some other type (not IRR) of signalling semantics?

```
portions = 0;
signal_allC (pot_empty) # wake up all waiting bees
```
}

#### All Work Included in Monitor

}

```
monitor pot {
 int portions=0;
 cond pot_full, pot_empty;
```
procedure *collect\_into\_pot*() { **collect\_honey()**; while (portions==H) *waitC*(pot\_empty); portions=portions+1; **fill\_pot();** if (portions==H) *signalC*(pot\_full); }

procedure *sleep\_and\_eat*() { if (portions < H) *waitC*(pot\_full); **eat\_honey()**; portions=0; *signal\_allC*(pot\_empty)

process bee [i=1 to N] { while (true) *pot.collect\_into\_pot*();

process bear() { while (true) *pot.sleep\_and\_eat*(); }

Which is better?

What is the problem?

}

#### Better Monitor Solution ?

• Use monitor only for mutex and synchronization – Do fill\_pot and all other real work outside monitor?

process bee [i=1 to N] { while (true) { collect\_honey(); *pot.fill\_perm*(); fill\_pot(); *pot.fill\_done*();

process bear() { while (true) { *pot.wait\_full*(); eat\_honey(); *pot.empty\_pot*(); }

}

}

```
monitor pot \{ # no IRR
 int fill=0, portions=0; cond pot_full, pot_empty;
```

```
procedure fill_perm () {
 while (fill+portions == H) waitC (pot_empty);
 fill++; # nr of bees with fill permission
```

```
procedure fill_done () {
 fill--; portions++;
 if (portions == H) signalC (pot_full);
  }
```
}

}

} }

```
procedure wait_full () {
 if (portions \lt H) waitC (pot_full);
```

```
procedure empty_pot () {
 portions = 0;
 signal_allC (pot_empty) # wake up all
```
Another Monitor Solution (only synchronization, many bees can fill at a time)

```
process bee [i=1 \text{ to } N] {
while (true) {
   collect_honey();
   pot.fill_perm();
       fill_pot();
   pot.fill_done();
} }
```
process bear() { while (true) { *pot.wait\_full*(); eat\_honey(); *pot.empty\_pot*(); } }

Discussion C

7.12.2009 Copyright Teemu Kerola 2009 Discussion C 20

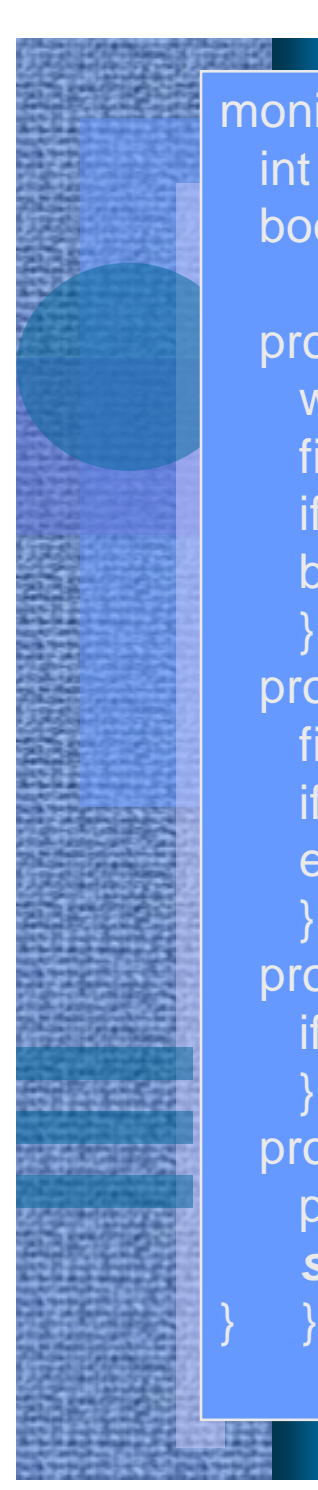

}

}

}

monitor *pot* { # no IRR int fill=0, portions=0; cond pot\_full, pot\_empty; boolean bee\_filling=false; cond fill\_turn;

```
procedure fill_perm () {
 while (fill+portions == H) wait (pot_empty);
 fill++;
 if (bee_filling) wait (fill_turn);
 bee_filling = true;
```

```
procedure fill_done () {
 fill--; portions++; bee_filling = false;
 if (portions == H) signal (pot_full);
 else signal (fill_turn);
```

```
procedure wait_full () {
 if (portions < H) wait (pot_full);
```

```
procedure empty_pot () {
 portions = 0;
 signal_all (pot_empty); # wake up all
```
Monitor Solution (only sync, one bee fills at a time)

> process bear() { while (true) { *pot.wait\_full*(); eat\_honey(); *pot.empty\_pot*();

process bee [i=1 to N] { while (true) { collect\_honey(); *pot.fill\_perm*(); fill\_pot(); *pot.fill\_done*(); }

}

}

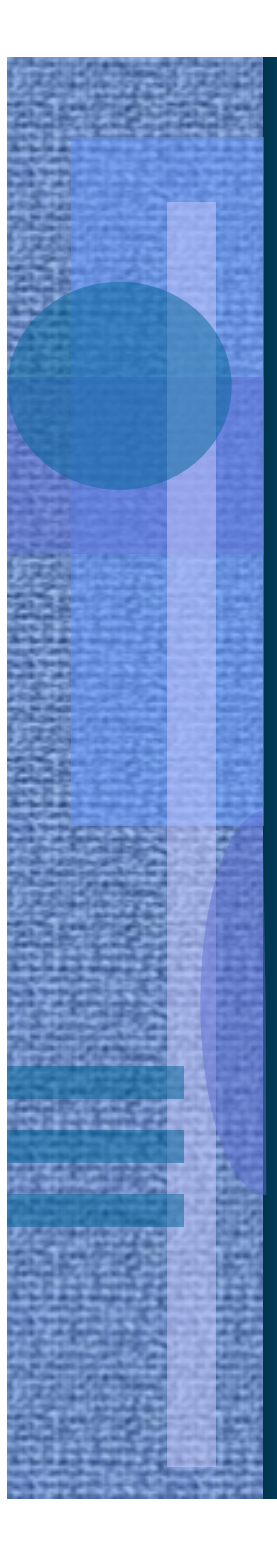

monitor *pot* { # no IRR int portions=0; cond pot\_full, fill\_turn; boolean bee\_filling=false;

procedure *fill\_perm* () { while (portions  $== H$  or bee\_filling) *wait* (fill\_turn); portions++;

bee\_filling = true;

}

}

}

}

}

procedure *fill\_done* () { bee\_filling = false; if (portions == H) *signal* (pot\_full); else **signal** (fill\_turn);

procedure *wait\_full* () { if (portions < H) *wait* (pot\_full);

procedure *empty\_pot* () { portions  $= 0$ ; *signal* (fill\_turn); # wake up one

Simpler monitor solution only sync, one bee fills at a time

process bear() { while (true) { *pot.wait\_full*(); eat\_honey(); *pot.empty\_pot*(); }

process bee [i=1 to N] { while (true) { collect\_honey(); *pot.fill\_perm*(); fill\_pot(); *pot.fill\_done*(); }

}

#### ADA Protected Object Solution

```
private portions := 0
```
protected body *pot* is entry *into\_pot when* portions < H is begin portions=portions+1; fill\_pot() end deposit\_into\_pot;

entry *wait\_full when* portions == H is begin # empty body end wait\_full;

procedure *empty\_pot* is begin portions  $= 0$ ; end empty\_pot; end pot;

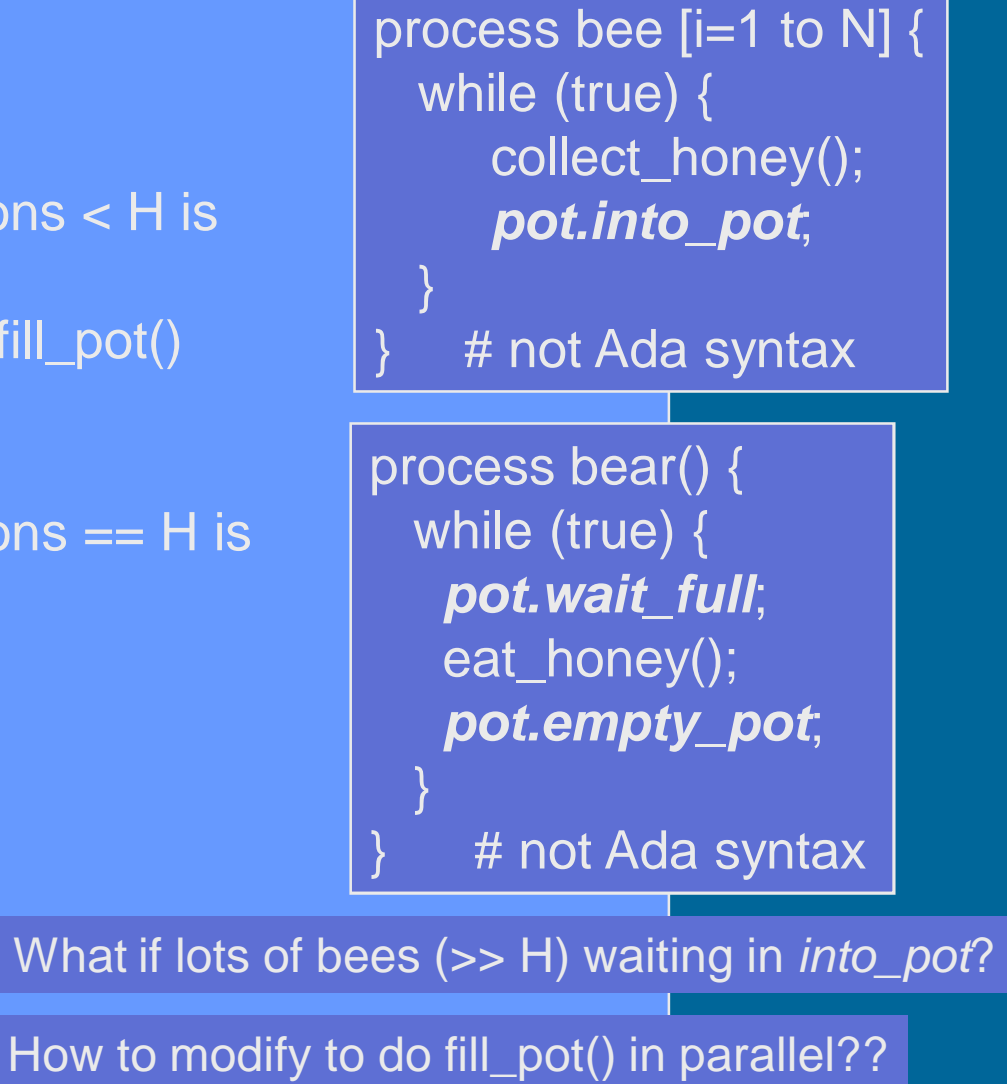

### Channel Solution

- Processes communicate via messages to/from channels
	- Difficult to do in distributed environment
	- OK in shared memory systems
- Automatic mutex in message primitives
- Synchronization occurs at message send/receive
	- Messages act as tokens
	- Messages used for synchronization and communication
		- Number of portions in pot is transmitted in messages

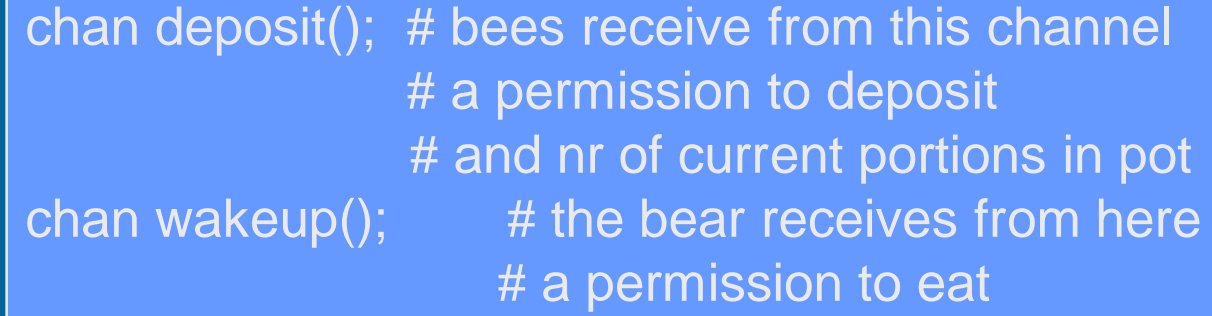

#### Channel Solution

process bee [i=1 to N] () { while (true) { collect\_honey (); *receive* (deposit\_perm, portions); # only one bee advances at a time portions++; fill\_pot (); # deposit one portion if (portions == H) *send* (wakeup, dummy); # pot is full, wakeup bear else *send* (deposit perm, portions); # let next bee deposit honey Is it ok to do fill\_pot() in distributed fashion?

> process bear ()  $\{$ **send** (deposit\_perm, 0); # let first bee deposit honey

while (true) { *receive* (wakeup, dummy); eat\_honey (); **send** (deposit\_perm, 0); # let next bee deposit honey

}

}

}

# Message Solution

- Processes communicate via messages to/from processes
- Bear wakes up with wake-up message to it
	- Easy, just one bear
- Messages used only for synchronization or also for communication?
- How to keep track of honey portions
	- Must use messages
- How to send messages to other bees?
	- Too many receivers, not practical
	- Need msg server

#### Server Solution

- All synchronization problems solved by server
- Server process *pot* gives turns to bees and bear
- Correct bee must get permission to fill up pot
- Centralized solution, like monitor…

chan pot\_req (int id),  $#$  request from a bee bear\_done ();  $\qquad \qquad #$  bear finished eating

pot\_perm  $[i = 1$  to n] (), # permission for each bee bear\_wakeup  $()$ ,  $\qquad \qquad \#$  permission to eat for the bear

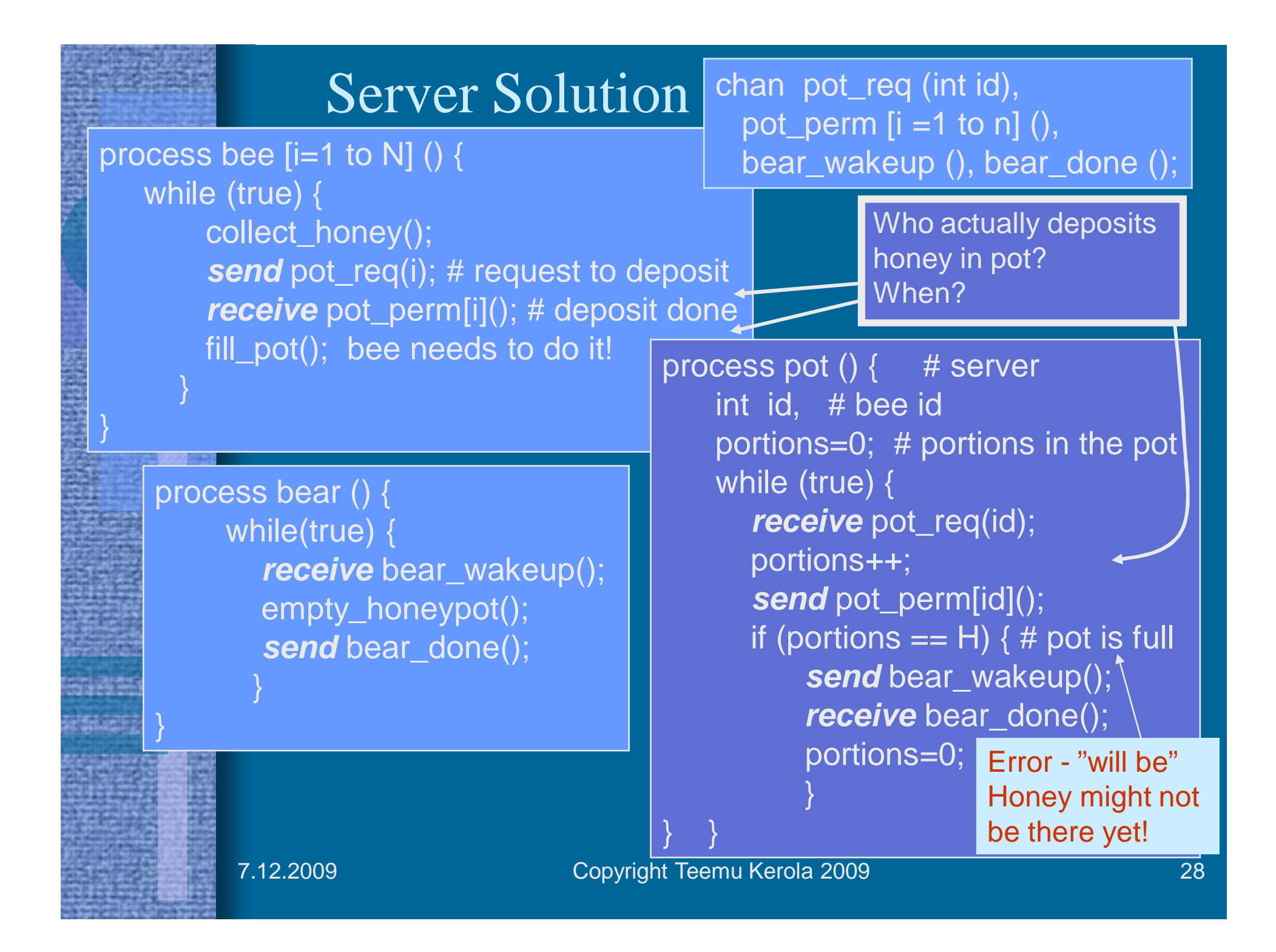

#### Server Solution Comments

- Who actually deposits honey in pot and when?
- How to separate *permission to deposit honey* before honey is deposited and *waking up the bear* after honey is deposited?
	- chan pot\_req (int id),  $#$  request from a bee pot\_perm  $[i = 1$  to n] (), # permission to deposit bee\_honey\_in\_pot (), # deposit done bee\_can\_proceed  $[i = 1$  to n] (), # bee can start # collecting again bear\_wakeup (), # permission to eat for bear bear done  $()$ ;  $#$  bear finished eating
- What if just one request channel and multiple reply channels?
	- Request for turn to deposit, turn to collect, turn to eat, turn to sleep?
	- Replies to bees and bear

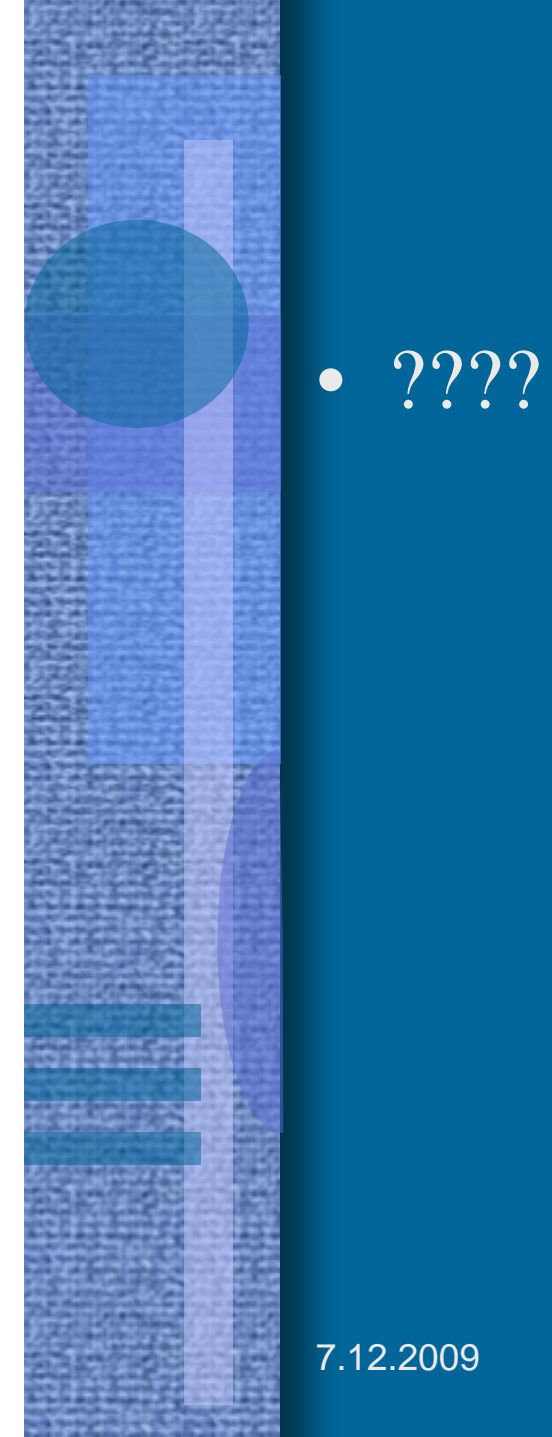

#### Correct Server Solution

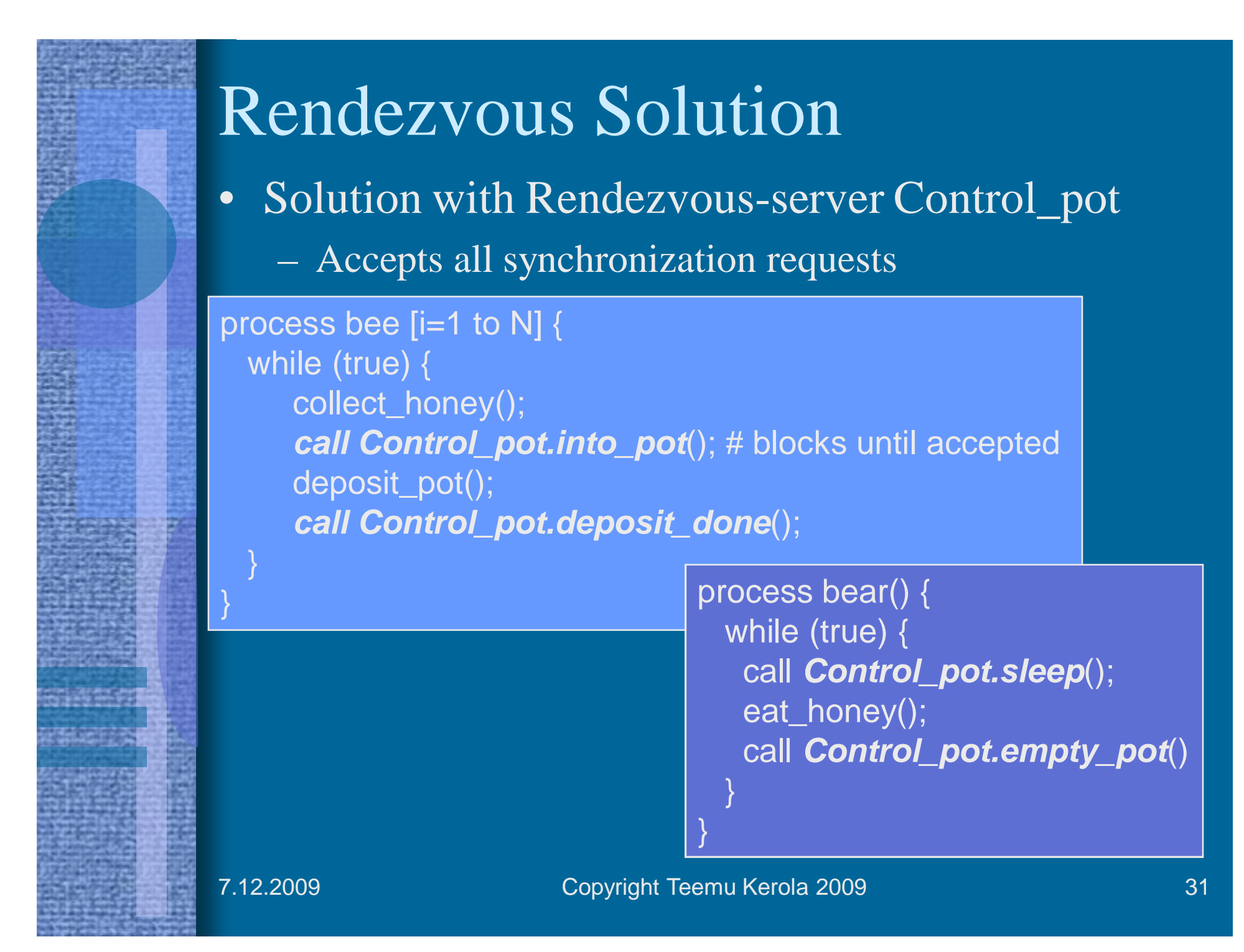

#### Rendezvous Solution (contd)

module Control\_Pot op into\_pot(), deposit\_pot(), sleep(), empty\_pot(); # services body process Pot { int portions  $= 0$ , deposits=0; while (true) in  $\textit{into\_pot}$  () and portions+deposits < MAXSIZE  $\rightarrow$  deposits++;

- $\text{deposit\_done}() \rightarrow \text{ deposits--}$ ; portions++ ;
- $[$  **Sleep** () and portions == MAXSIZE  $\rightarrow$  ;
- $\frac{1}{2}$  *empty\_pot* () and portions == MAXSIZE  $\rightarrow$  portions=0;

Is this part needed?

end Control\_pot

ni

}

#### • Solution with Ada similarly

7.12.2009 Copyright Teemu Kerola 2009 Discussion D 32

Discussion D

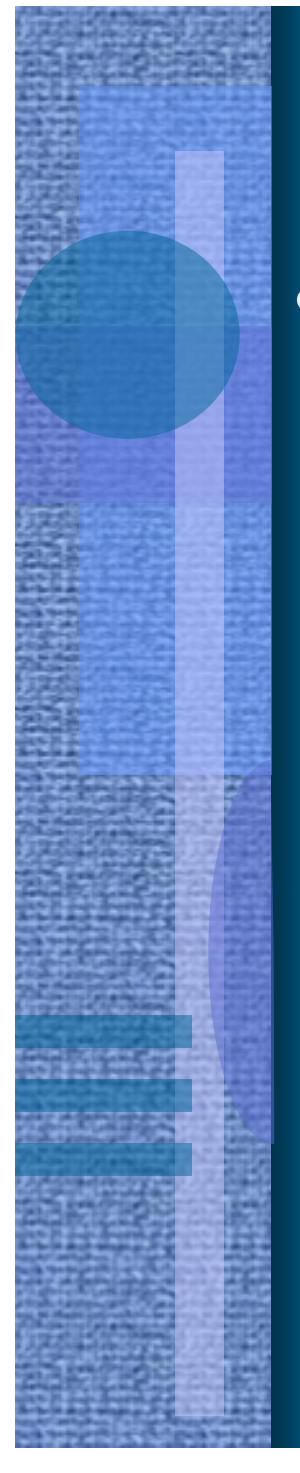

### RPC Server Solution (2) • Distributed system over LAN?

process bee [i=1 to N] { while (true) { collect\_honey(); call *Remote\_pot.into\_pot*(); deposit\_honey(); call *Remote\_pot.deposit\_done*();

}

process bear { while (true) { call *Remote\_pot.sleep*(); eat\_honey(); call *Remote\_pot.empty\_pot*(); }

}

### RPC Server Solution (contd)

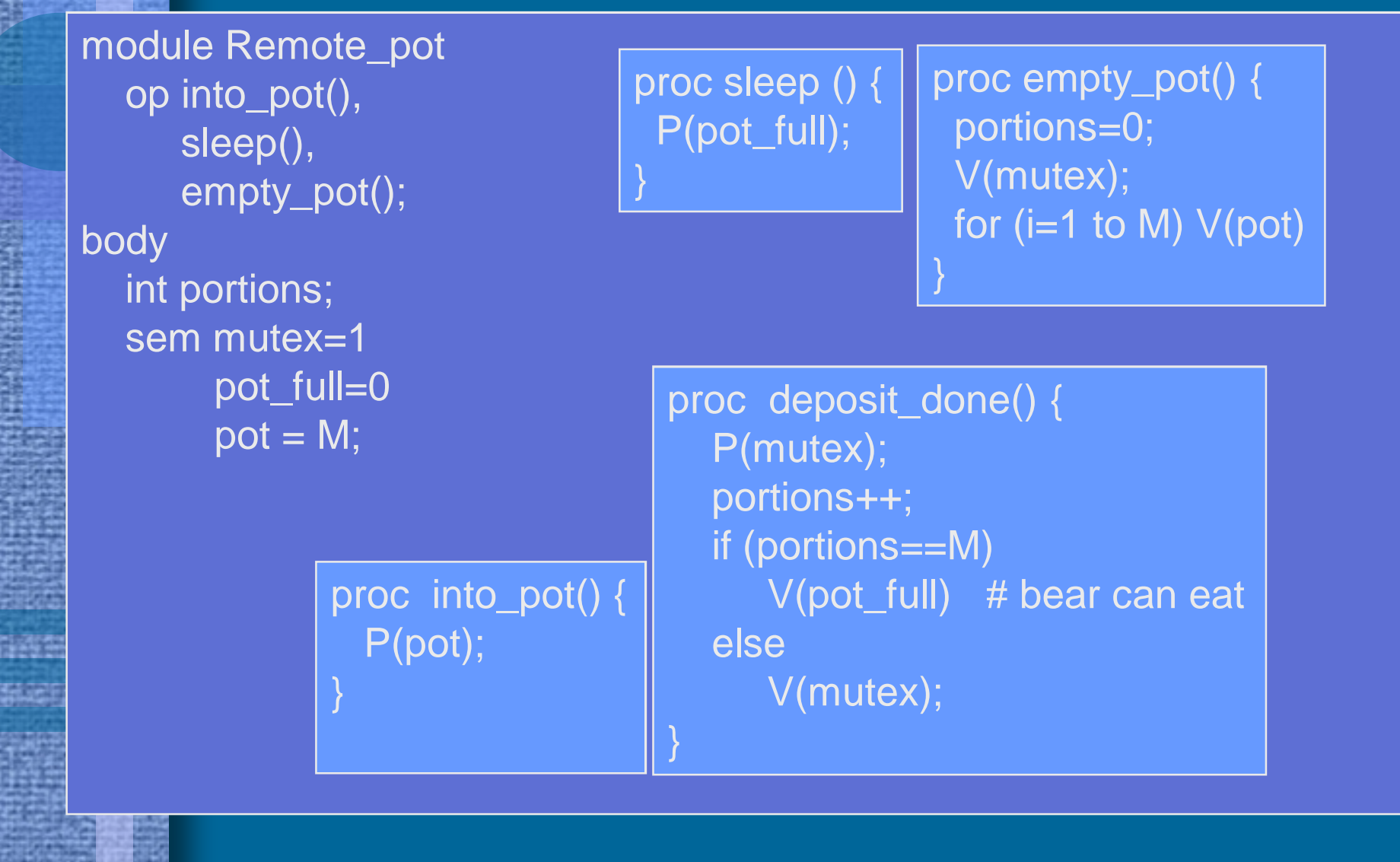

#### Evaluate Your Solution

- Same problem many solutions all correct?
- Does it work correctly?
- Does it allow for maximum parallelism?
- Is this optimal solution?
- Is this solution good for current problem/environment?
	- $-25000 25000000000$  bees, collecting honey takes 30-60 min, depositing one portion in pot takes 1-3 mins, 10000-100000 portions fill the pot, and bear eats the honey in pot in 5-50 minutes?
	- You might get another bear next year? What if much more bees?
	- What if the pot allows for 100-1000 simultaneous fill-ups?
	- Bees and bear are threads in Java application in 4-processor system running Linux?
	- "Honey" is an 80-byte msg to be used by "bear"?

### Summary

- Specify first your requirements
- What concurrency tools do you have at your disposal?
- Does your solution match your environment?
- Will some known solution pattern apply here?
	- Readers-writers, producers-consumers, bakery?
- Does it work?
- Is it optimal in time/space?
- Does it allow for maximum parallelism?
- Does it minimize waiting?